#### UNIVERSITÁ DEGLI STUDI DI ROMA

#### LA SAPIENZA

Facoltà di Scienze Matematiche, Fisiche e Naturali

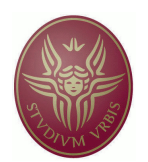

## Metodi Numerici per le Equazioni Differenziali Ordinarie

Prof.ssa Biancamaria Della Vecchia Anno Accademico 2010/2011

> Dispense del corso A cura di Andrea Libbi

Revisione: Margherita Gatto, Ivana Campolongo, Michela Tommasi e Leonardo Morelli

# Indice

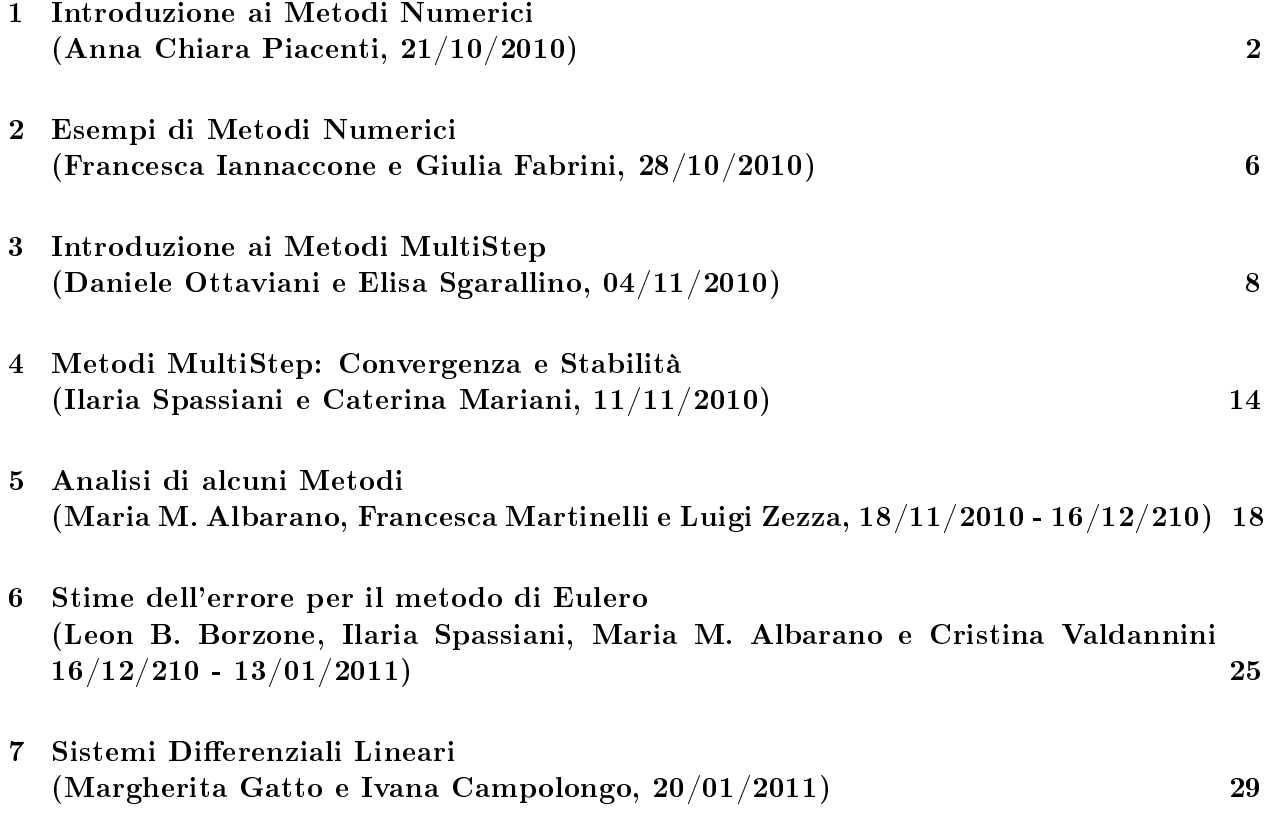

## Introduzione ai Metodi Numerici

(Anna Chiara Piacenti, 21/10/2010)

Consideriamo un'equazione differenziale del primo ordine in forma normale con condizione di Cauchy:

$$
\begin{cases}\ny'(x) = f(x, y(x)) & \text{con } x \in [a, b] \\
y(x_0) = y_0\n\end{cases}
$$

Dal punto di vista teorico dell'analisi matematica la soluzione viene valutata attraverso un modello continuo che porta alla conoscenza della soluzione esatta, nota cioè  $\forall x \in [a, b]$ .

#### Teorema di esistenza e unicità

Sia  $f(x, y)$  definita e continua nella striscia  $S = \{(x, y) | x \in [a, b], y \in (-\infty, +\infty)\}\$ e Lipschitziana *rispetto a y, cioè*  $|f(x, y_1) - f(x, y_2)|$  ≤ K  $|y_1 - y_2|$ ,  $\forall (x, y_1), (x, y_2) \in S$ . Allora esiste ed è unica la soluzione del problema di Cauchy di classe  $C^1([a, b])$ .

La soluzione, fatta eccezione per casi molto particolari, è in genere difficile da determinare. É qui che interviene il calcolo numerico, che è in grado di fornire con precisione più o meno accurata delle approssimazioni della soluzione esatta.

Tale soluzione non viene valutata nel continuo ma attraverso un modello discreto, cioè su un numero finito di punti.

Dato l'intervallo  $[a, b]$  ci occuperemo, quindi, di valutare la soluzione y non più in ogni istante, ma su N intervalli uguali di ampiezza h, che è detto **passo d'integrazione** (numerica).

### L'Errore

Indicheremo con  $y(x_n)$  la soluzione esatta e con  $y_n$  la soluzione approssimata, entrambe calcolate nel punto  $x_n$ , con  $x_0 = a, x_1, x_2, ..., x_N = b$ .

Il passaggio dallo studio analitico (e quindi esatto) a quello numerico (e quindi approssimato) produce degli errori. Tali errori vengono individuati con il nome di:

1. ERRORE GLOBALE DI DISCRETIZZAZIONE (o TRONCAMENTO) dovuto alla sostituzione dell'equazione differenziale con un'equazione alle differenze:

$$
\varepsilon_{n,T} = y\left(x_n\right) - y_n.
$$

2. ERRORE GLOBALE DI ARROTONDAMENTO dovuto all'uso dell'aritmetica finita:

$$
\varepsilon_{n,A} = y_n - \overline{y_n}.
$$

### Il metodo di Eulero

Il primo metodo che affrontiamo è il metodo di Eulero; esso è un modello per tutti gli altri e contiene in sè molti dei vantaggi e degli svantaggi tipici dei metodi numerici. Per ricavarlo consideriamo lo sviluppo in serie di Taylor della soluzione esatta di punto iniziale  $x_n$  e passo h:

$$
y(x_{n+1}) = y(x_n) + hy'(x_n) + \frac{h^2}{2}y''(x_n) + ...
$$

Arrestiamo lo sviluppo (infinito) al secondo ordine e otteniamo:

$$
y(x_{n+1}) = y(x_n) + hy'(x_n) + \frac{h^2}{2}y''(\xi)
$$
, dove  $\xi \in (x_n, x_{n+1})$ .

Quindi, ricordando che  $y'(x_n) = f(x_n, y(x_n))$ :

$$
y'(x_n) = \frac{y(x_{n+1}) - y(x_n)}{h} - \frac{h}{2}y''(\xi) = \frac{y(x_{n+1}) - y(x_n)}{h} + O(h),
$$

$$
\frac{y(x_{n+1}) - y(x_n)}{h} = f(x_n, y(x_n)) + O(h).
$$

Se trascuriamo l'ordine  $O(h)$  non avremo più un'uguaglianza. Da questo momento commettiamo un errore e la soluzione non è più quella esatta ma quella numerica. Dobbiamo quindi cambiare notazione, non possiamo più scrivere  $y(x_n)$ , bensì  $y_n$ :

$$
\frac{y_{n+1}-y_n}{h}=f(x_n,y_n).
$$

Ovvero la Formula di Eulero in avanti:

$$
y_{n+1} = y_n + h f(x_n, y_n).
$$

#### Proprietà del metodo

- 1. É un metodo Esplicito  $(y_{n+1}$  compare solo al primo membro);
- 2. É un metodo ad 1 passo  $(y_{n+1}$  dipende solo da  $y_n$ );
- 3. É un metodo del Primo Ordine (l'errore di troncamento  $\propto h$ ).

Vediamo in dettaglio il perchè della terza affermazione (le altre risultano ovvie dalla formula): Per vericare che il metodo sia del primo ordine dobbiamo mostrare che:

$$
\lim_{h \to 0} \frac{\tau_n}{h} = O(h), \text{ con } n \to +\infty.
$$

Dove  $\tau_n$  indica l'errore locale di troncamento, e cioè  $\tau_n = y(x_{n+1}) - [y_n + hy'(x_n)]$ .

Calcoliamo quindi il limite nel caso del metodo di Eulero: dalla formula di Taylor si ottiene:

$$
\lim_{h \to 0} \frac{\tau_n}{h} = \lim_{h \to 0} \frac{h^2 y''(\xi)}{h} = \lim_{h \to 0} hy''(\xi) = 0.
$$

Questo risultato ci pemette di affermare che il metodo di Eulero è del primo ordine.

#### Interpretazione geometrica

Il metodo di Eulero presenta varie interpretazioni geometriche:

1. L'idea è che la soluzione esatta sia approssimata con una poligonale dove il coefficiente angolare di ciascun segmento è uguale al valore della funzione  $f(x, y)$  calcolata nell'estremo sinistro dell'intervallo  $[x_n, x_{n+1}]$ .

Se osserviamo bene la formula del metodo di Eulero possiamo accorgerci che essa è praticamente l'equazione di una retta  $y = ax + b$  con coefficiente angolare  $a = f(x, y)$ .

2. Il teorema di Lagrange ci dice che  $y(x_{n+1}) - y(x_n) = hy'(\xi)$  con  $\xi$  della quale conosciamo l'esistenza ma non la posizione, cioè potrebbe trovarsi ovunque tra  $x_n$  e  $x_{n+1}$ .

Supponiamo adesso che  $hy'(\xi) \approx hy'(x_n)$ . Questa è un'affermazione forte è in generale falsa se la pendenza di y è molto grande.

Che conseguenze porta quest'approssimazione? Si ha la relazione:

$$
y(x_{n+1}) - y(x_n) = hy'(x_n).
$$

Essa non è verificata dalla soluzione esatta ma da quella approssimata (sto commettendo un errore di approssimazione) e devo quindi cambiare notazione.

La relazione corretta sarà quella tra i valori approssimati:

$$
y_{n+1} - y_n = hy'(x_n) = hf(x_n, y_n).
$$

Ancora una volta abbiamo ottenuto il metodo di Eulero in avanti.

L'idea geometrica alla base del metodo di Eulero è quindi quella di approssimare la derivata prima in un punto  $\xi$  (sconosciuto) con la derivata prima nell'estremo sinistro di  $[x_n, x_{n+1}]$ .

Se y cresce rapidamente è probabile che i risultati siano poco accurati.

Per rendercene conto applichiamo ripetutamente il metodo di Eulero e vediamo cosa accade.

$$
y_1 = y_0 + h f (x_0, y_0),
$$
  $n = 0.$ 

Questo non è un valore esatto ma un numero trovato con il metodo di Eulero, ed è dunque affetto da errore. Mettiamo un punto esclamativo per ricordarci il valore  $y_1$  non è esatto, e proseguiamo:

$$
y_1 = y_0 + h f(x_0, y_0), \t n = 0.
$$
  
 
$$
y_2 = y_1 + h f(x_1, y_1), \t n = 1.
$$
  
 
$$
y_3 = y_2 + h f(x_2, y_2), \t n = 2.
$$

Si nota subito che ad ogni iterazione si ha la cosiddetta propagazione dell'errore, dovuta al fatto che i valori che inseriamo nell'algoritmo non sono esatti e quindi man mano che si procede con i calcoli i valori ottenuti sono sempre più inaffidabili.

# Esempi di Metodi Numerici

(Francesca Iannaccone e Giulia Fabrini, 28/10/2010)

## Eulero all'indietro

Scriviamo la formula di Taylor di punto iniziale  $x_{n+1}$  e passo  $-h$  ( sto tornando all'indietro):

$$
y(x_n) = y(x_{n+1}) - hy'(x_{n+1}) + \frac{h^2}{2}y''(x_{n+1}) + \dots
$$

Tronchiamo lo sviluppo di Taylor sostituendo alla quantità mancante il resto di Taylor:

$$
y'(x_{n+1}) = \frac{y(x_{n+1}) - y(x_n)}{h} + \frac{h}{2}y''(\xi) \text{ con } x_n < \xi < x_{n+1}.
$$

Ricordando che  $y'(x_{n+1}) = f(x_{n+1}, y_{n+1})$  si ottiene:

$$
\frac{y(x_{n+1}) - y(x_n)}{h} = f(x_{n+1}, y_{n+1}) + O(h).
$$

Trascurando l'errore di troncamento l'uguaglianza sarà valida per i valori approssimati, cioè:

$$
\frac{y_{n+1} - y_n}{h} = f(x_{n+1}, y_{n+1}).
$$

Che, riscritta in modo più leggibile, diventa la formula di Eulero all'Indietro:

$$
y_{n+1} = y_n + h f(x_{n+1}, y_{n+1}).
$$

#### Proprietà del metodo

- 1. È un metodo Implicito (la quantità  $y_{n+1}$  compare sia al primo membro che al secondo);
- 2. É un metodo ad 1 passo  $(y_{n+1}$  dipende solo da  $y_n$ ;
- 3. É un metodo del **Primo Ordine**. Ancora una volta per verificare che il metodo sia del primo ordine dobbiamo mostrare che

$$
\lim_{h \to 0} \frac{\tau_n}{h} = O(h), \quad \text{per} \quad n \to +\infty.
$$

Ma questo è lo stesso conto del caso di Eulero Esplicito, si ha:

$$
\lim_{h \to 0} \frac{\tau_n}{h} = \lim_{h \to 0} \frac{h^2 y''(\xi)}{h} = \lim_{h \to 0} hy''(\xi) = 0.
$$

Questo risultato ci pemette di affermare che anche il metodo di Eulero all'indietro è del primo ordine.

#### Vantaggi e Svantaggi

A differenza di Eulero in avanti questo è un metodo implicito. Vediamo di capire se questo è un vantaggio o uno svantaggio. Supponiamo di avere  $y_{n+1} = \log (\arctan (y_{n+1}))$ .

Questa è un'equazione non linare e non si può trovare  $y_{n+1}$ . Come ci si comporta? Usiamo i metodi iterativi di punto fisso; costruiamo una successione partendo dal valore iniziale  $z^{(0)}$ 

$$
\begin{cases}\nz^{(0)} \\
z^{(m+1)} = g(z^{(m)})\n\end{cases}
$$

Se  $|g'(\xi)| < 1$  si dimostra che questa successione converge alla soluzione, al valore cercato. Cosa accade per Eulero implicito? Costruiamo un metodo iterativo a partire dalla formula di Eulero all'indietro:

$$
y_{n+1} = y_n + h f(x_{n+1}, y_{n+1})
$$
 Eulero all'indietro

$$
y_{n+1}^{(m+1)}=y_n + h f(x_{n+1},y_{n+1}^{(m)}) \quad \textbf{Formula iteration}
$$

Quindi il valore di  $y_{n+1}$  si ricava attraverso la formula iterativa.

Calcoliamo ora l'errore, cioè la differenza tra il valore che si otterrebbe con Eulero all'indietro e la soluzione approssimata ottenuta con il metodo iterativo:

$$
\left|y_{n+1}-y_{n+1}^{(m+1)}\right|=h\left|f\left(x_{n+1}, y_{n+1}\right)-f\left(x_{n+1}, y_{n+1}^{(m)}\right)\right|\leq hK\left|y_{n+1}-y_{n+1}^{(m)}\right|\leq \ldots \leq (hK)^m\left|y_{n+1}-y_{n+1}^{(0)}\right|.
$$

Dopo molte iterazioni l'errore rimane piccolo se  $hK < 1$ , cioè  $h < 1/K$ .

 $\hat{E}$  una restrizione molto forte? Se K è molto grande, h dev'essere molto piccolo, e questo comporta un costo computazionale elevato.

Esiste una categoria di equazioni differenziali, le *equazioni stiff*, in cui K è grande e h deve essere molto piccolo. Se non prendo h piccolo a sufficienza il metodo non converge alla soluzione.

# Introduzione ai Metodi MultiStep

(Daniele Ottaviani e Elisa Sgarallino, 04/11/2010)

### Metodi di risoluzione numerici lineari a k passi (Multistep)

In generale, sono rappresentati da un' equazione alle differenze (a coefficienti costanti):

$$
\sum_{r=0}^{k} a_{k-r} y_{n+k-r} = h \sum_{r=0}^{k} \left[ b_{k-r} f \left( x_{n+k-r}, y_{n+k-r} \right) \right] \qquad \text{con} \quad \sum_{r=0}^{k} a_r = 0, \ k \ge 1.
$$

Ulteriori condizioni sugli altri coefficienti caratterizzano le differenze tra ogni singolo metodo. In particolare, notiamo già che se  $b_k = 0$  il metodo sarà esplicito, altrimenti risulterà implicito. Definiamo per questa famiglia di metodi l'errore di troncamento  $\tau_n$  e l'errore di troncamento unitario  $\epsilon_n$  (indicando con p l'ordine del metodo):

$$
\tau_n = \sum_{r=0}^k a_{k-r} y (x_{n+k-r}) - h \sum_{r=0}^k \left[ b_{k-r} f (x_{n+k-r}, y_{n+k-r}) \right],
$$

$$
\epsilon_n = \frac{\tau_n}{n} = o(h^p).
$$

Ad ogni metodo contenuto nell'equazione alle differenze appena presentata è possibile associare due particolari polinomi, detti polinomi caratteristici:

$$
\rho(r) = \sum_{p=0}^{k} a_p r^p, \quad \sigma(r) = \sum_{p=0}^{k} b_p r^p.
$$

Essi vengono utilizzati per risolvere problemi di Consistenza, Zero stabilità e Assoluta stabilità. Vediamo ora qualche metodo appartenente a questa vasta famiglia:

### Il Metodo dei Trapezi (o metodo di Crank-Nicolson)

Le scelte dei coefficienti per ottenere questo metodo sono le seguenti:

$$
k = 1;
$$
  $a_0 = -1;$   $b_0 = b_1 = \frac{1}{2}.$ 

I suoi polinomi caratteristici sono:

$$
\rho(r) = r - 1, \quad \sigma(r) = \frac{1}{2}r + \frac{1}{2}.
$$

#### Derivazione

Il metodo dei trapezi nasce da un idea abbastanza semplice: consideriamo il problema di Cauchy:

$$
\begin{cases}\ny'(x) = f(x, y(x)) \\
y(x_0) = y_0\n\end{cases}
$$

Sappiamo che la soluzione di questo problema può essere riscritta in forma integrale, come segue:

$$
y(x) = y(x_0) + \int_{x_0}^{x} f(t, y(t)) dt.
$$

Operando la solita divisione dell'intervallo dove ci interessa calcolare la soluzione numerica dell'EDO in tanti piccoli intervallini otteniamo:

$$
y(x_{n+1}) = y(x_n) + \int_{x_n}^{x_{n+1}} f(t, y(t)) dt.
$$

L'idea è quella di sostituire l'integrale al secondo membro approssimandolo con l'area del trapezio (rettangolo) che si viene a formare unendo il punto  $(x_n, f(x_n, y(x_n)))$  con il punto  $(x_{n+1}, f(x_{n+1}, y(x_{n+1})))$ . Formalmente si ha:

$$
y(x_{n+1}) = y(x_n) + \int_{x_n}^{x_{n+1}} f(t, y(t)) dt = y(x_n) + \frac{h}{2} [f(x_n, y(x_n)) + f(x_{n+1}, y(x_{n+1}))] - \frac{h^3}{12} y'''(\xi).
$$

Trascurando l'errore di approssimazione ottengo esattamente la formula dei Trapezi:

$$
y_{n+1} = y_n + \frac{h}{2} \left[ f(x_n, y_n) + f(x_{n+1}, y_{n+1}) \right].
$$

- 1. É un metodo Implicito  $(y_{n+1}$  compare anche al secondo membro, nota:  $b_2 \neq 0$ ;
- 2. É un metodo ad 1 passo  $(y_{n+1}$  dipende solo da  $y_n$ );
- 3. É un metodo del Secondo Ordine (l'errore locale unitario di troncamento è  $\propto h^2,$ precisamente  $-\frac{h^2}{12}y'''(\xi)$ .

### Il Metodo del Punto Medio

Si ottiene con le seguenti scelte dei coefficienti:

$$
k = 2;
$$
  $a_1 = 0,$   $a_0 = -1;$   $b_0 = b_2 = 0,$   $b_1 = 2.$ 

I suoi polinomi caratteristici sono:

$$
\rho(r) = r^2 - 1, \quad \sigma(r) = 2r.
$$

#### Derivazione

Il procedimento è simile a quello sfruttato per arrivare al Metodo dei Trapezi, con la differenza che invece di sostituire l'area sottesa dalla curva con un trapezoide di altezza h e basi fornite dai valori della funzione nei punti estremali dell'intervallo, la si sostituisce con l'area del rettangolo centrale.

In altre parole, preso un intervallo  $[x_n, x_{n+2}]$ , si calcola l'area del rettangolo che ha come base l'ampiezza dell'intervallo (che in questo caso è 2h) e come altezza il valore della funzione nel punto medio dell'intervallo, cioé  $f(x_{n+1}, y(x_{n+1}))$ . Formalmente:

$$
y(x_{n+2}) = y(x_n) + \int_{x_n}^{x_{n+2}} f(t, y(t)) dt = y(x_n) + 2hf(x_{n+1}, y(x_{n+1})) - \frac{h^2}{6}y''(\xi).
$$

Trascurando l'errore di troncamento arriviamo quindi alla formula:

$$
y_{n+2} = y_n + 2hf(x_{n+1}, y_{n+1}).
$$

- 1. É un metodo Esplicito ( $y_{n+2}$  non compare al secondo membro, nota:  $b_2 = 0$ );
- 2. É un metodo ad 2 passi  $(y_{n+2}$  dipende da  $y_n$  e  $y_{n+1}$ );
- 3. É un metodo del Primo Ordine (l'errore locale unitario di troncamento è ∝ h).

### Il Metodo di Simpson

Si ottiene impostando nell'equazione generale i valore dei coefficienti:

$$
k = 2;
$$
  $a_1 = 0,$   $a_0 = -1;$   $b_0 = b_2 = \frac{1}{3},$   $b_1 = \frac{4}{3}.$ 

I suoi polinomi caratteristici sono:

$$
\rho(r) = r^2 - 1, \quad \sigma(r) = \frac{1}{3}r^2 + \frac{4}{3}r + \frac{1}{3}.
$$

#### Derivazione

Come per gli altri due metodi, si parte dalla forma integrale della soluzione del problema di Cauchy. Questa volta, però, si approssima l'integrale al secondo membro sfruttando la formula di quadratura di Cavalieri-Simpson, che intuitivamente consiste nell'approssimare la funzione integranda in ogni intervallo  $[x_n, x_{n+1}]$  con un arco di parabola che va dal punto  $(x_n, f(x_n, y(x_n)))$ al punto  $(x_{n+1}, f(x_{n+1}, y(x_{n+1})))$ . Formalmente:

$$
y(x_{n+2}) = y(x_n) + \int_{x_n}^{x_{n+2}} f(t, y(t)) dt =
$$
  
=  $y(x_n) + \frac{h}{3} [f(x_n, y(x_n)) + 4f(x_{n+1}, y(x_{n+1})) + f(x_{n+2}, y(x_{n+2}))] - \frac{h^5}{90} y^{(5)}(\xi).$ 

Trascurando l'errore di troncamento arriviamo quindi alla formula:

$$
y_{n+2} = y_n + \frac{h}{3} \left[ f(x_n, y(x_n)) + 4 f(x_{n+1}, y(x_{n+1})) + f(x_{n+2}, y(x_{n+2})) \right].
$$

- 1. É un metodo **Implicito** ( $y_{n+2}$  compare al secondo membro, nota:  $b_2 \neq 0$ );
- 2. É un metodo ad 2 passi  $(y_{n+2}$  dipende da  $y_n$  e  $y_{n+1}$ ;
- 3. É un metodo del Quarto Ordine (l'errore locale unitario di troncamento è  $\propto h^4$ ).

## Il Metodo di Milne

Lo otteniamo impostando i coefficienti nel seguente modo:

$$
k = 4;
$$
  $a_3 = a_2 = a_1 = 0,$   $a_0 = -1;$   $b_0 = b_4 = 0,$   $b_1 = b_3 = \frac{8}{3},$   $b_2 = -\frac{4}{3}.$ 

I suoi polinomi caratteristici sono:

$$
\rho(r) = r^4 - 1, \quad \sigma(r) = \frac{8}{3}r^3 - \frac{4}{3}r^2 + \frac{8}{3}r.
$$

#### Derivazione

Sfrutta un polinomio interpolatore di ordine 2 basato sui tre punti di ascissa  $x_{n-1}$ ,  $x_n$ ,  $x_{n+1}$  e interpolato sull'intervallo  $[x_{n-2}, x_{n+2}]$  per approssimare la funzione integranda. Quindi:

$$
\int_{x_{n-2}}^{x_{n+2}} f(t, y(t)) dt = \frac{4}{3} h \left[ 2f(x_{n-1}, y(x_{n-1})) - f(x_n, y(x_n)) + 2f(x_{n+1}, y(x_{n+1})) \right] + \frac{28}{90} h^5 y^{(4)}(\xi).
$$

Sostituisco questa formula nella forma integrale della soluzione, trascuro l'errore di troncamento e ottengo la formula di Milne:

$$
y_{n+2} = y_{n-2} + \frac{4h}{3} \left[ 2f(x_{n-1}, y(x_{n-1})) - f(x_n, y(x_n)) + 2f(x_{n+1}, y(x_{n+1})) \right].
$$

- 1. É un metodo Esplicito ( $y_{n+2}$  non compare al secondo membro, nota:  $b_2 = 0$ );
- 2. É un metodo ad 4 passi  $(y_{n+2}$  dipende da  $y_n, y_{n+1}, y_{n-1} \in y_{n-2}$ ;
- 3. É un metodo del Quarto Ordine (l'errore locale unitario di troncamento è  $\propto h^4$ ).

### Altri Esempi

#### Metodi Predictor-Corrector

Metodi costituiti da un metodo esplicito (il predittore) e un metodo implicito (il correttore). Come prima cosa, il metodo esplicito è utilizzato per calcolare un'approssimazione di  $y_{n+1}$ . Poi, questa approssimazione è utilizzata nel metodo implicito per calcolarne una migliore. Il vantaggio di questo tipo di metodo è di evitare di risolvere un'equazione implicita per  $y_{n+1}$ .

Si riesce a dimostrare che anche una sola iterazione di questo procedimento  $(m = 0)$  è sufficiente per ottenere risultati apprezzabili.

$$
y_{n+1}^{(0)} = y_n + h f(x_n, y_n),
$$
 **predictor**  

$$
y_{n+1}^{(m+1)} = y_n + h f\left(x_n, y_{n+1}^{(m)}\right),
$$
 **corrector**

#### Coppia Milne-Simpson

E' il metodo che si ottiene unendo il metodo di Simpson, implicito, e il metodo di Milne, esplicito. Avremo quindi:

$$
y_{n+4}^{(0)} = y_n + \frac{4h}{3} [2f(x_{n+1}, y_{n+1}) - f(x_{n+2}, y_{n+2}) + 2f(x_{n+3}, y_{n+3})]
$$
 Predictor  

$$
y_{n+4}^{(m+1)} = y_{n+2} + \frac{h}{3} [f(x_{n+2}, y_{n+2}^{(m)}) + 4f(x_{n+3}, y_{n+3}^{(m)}) + f(x_{n+4}, y_{n+4}^{(m)})]
$$
Corrector

#### Predictor-Corrector di Adams

$$
y_{n+4}^{(0)} = y_{n+2} + \frac{h}{12} \left[ 23f(x_{n+2}, y_{n+2}) - 16f(x_{n+1}, y_{n+1}) + 5f(x_n, y_n) \right]
$$
Predictor  

$$
y_{n+4}^{(m+1)} = y_{n+2} + \frac{h}{24} \left[ 9f\left(x_{n+4}, y_{n+4}^{(m)}\right) + 19f\left(x_{n+2}, y_{n+2}^{(m)}\right) - 5f\left(x_{n+1}, y_{n+1}^{(m)}\right) + f\left(x_n, y_n^{(m)}\right) \right]
$$
Corrector

# Metodi MultiStep: Convergenza e Stabilità

(Ilaria Spassiani e Caterina Mariani, 11/11/2010)

### Convergenza

Un metodo è detto convergente alla soluzione esatta  $y(x_n)$  se per  $n \to \infty$  è verificato il limite:

$$
\lim_{h \to 0} y_n = y(x_n) = y(x).
$$

in modo che  $x = x_n$  rimane fisso, cioè  $x_n = x_0 + nh$  e se h dimezza, n raddoppia.

Ad esempio  $x_1 = x_0 + h$  con  $h = 1$ ,  $x_1 = x_0 + 2h$  con  $h = 0.5$ ; allora  $h = \frac{x_n - x_0}{n} \to 0$  per  $n \to \infty$ . Se la soluzione converge si ha

$$
\lim_{h \to 0} \varepsilon_n = \lim_{h \to 0} y(x_n) - y_n = 0.
$$

### Stabilità

Da un punto di vista numerico, per ogni h fissato, è necessario che il metodo sia stabile, cioè gli errori di discretizzazione si devono mantenere limitati all'avanzare del metodo ed in particolare se  $x_n \to \infty$ .

Un metodo è detto **assolutamente stabile** se, per  $n \to \infty$ :

$$
|\varepsilon_n| \le M |\varepsilon_0|.
$$

In particolare si dirà stabile se:

$$
\lim_{n \to \infty} \varepsilon_n = 0.
$$

Lo studio della convergenza e della stabilità dei metodi multistep si effettua studiando il comportamento dell' equazione test:

$$
\begin{cases} y'(x) = \lambda y(x) \\ y(0) = 1 \end{cases} \text{ on } \lambda \in \mathbb{C}
$$

che ha come soluzione analitica  $y(x) = e^{\lambda x}$ . Sviluppando in serie di Taylor  $f(x, y)$  nell'intorno di  $y(x)$ ,  $x = x_0$  otteniamo:

$$
f(x_0, y(x)) = f(x_0, y(x_0)) + f'_y(x_0, y(x_0)) [y(x) - y(x_0)] + ...
$$

Arrestiamo al primo ordine e poniamo:

$$
v(x) = y(x) - y(x_0);
$$
  
\n
$$
\alpha_0 = f(x_0, y(x_0));
$$
  
\n
$$
\lambda = f'_y(x_0, y(x_0)).
$$

Si giunge così all' equazione linearizzata:

$$
v'(x) = \alpha_0 + \lambda v(x).
$$

Dal momento che nello studio della stabilità si considera la differenza di soluzioni, si può trascurare il termine additivo  $\alpha_0$  in quanto inessenziale e si ottiene l'equazione test se  $y(x) = v(x)$ .

Esempio. Si consideri il sistema per  $\lambda = -1$ :

$$
\begin{cases} y'(x) &= -y(x) \\ y(0) &= 1 \end{cases}
$$

La soluzione è  $y(x) = e^{-x}$  che come si verifica facilmente tende a zero per  $x \to \infty$ , pertanto il metodo è stabile.

#### Regione di assoluta stabilità

La regione di assoluta stabilità è costituita dai valori  $\lambda h \in \mathbb{C}$  per cui valga  $y_n \to 0$  per  $x_n \to \infty$ .

Teorema. La soluzione di un metodo a k passi applicata all'equazione test è del tipo

$$
y_n = \sum_{j=1}^k c_j [r_j(h\lambda)]^n,
$$

dove r<sub>j</sub>(hλ) sono le radici del polinomio caratteristico di stabilità: ρ(r) − hλσ(r). Richiediamo inoltre che  $|r_i(h\lambda)| < 1$  per  $j = 1, ..., k$  in modo tale che la soluzione  $y_n \to 0$ .

Ad una funzione test è sempre possibile associare due polinomi caratteristici:

- $\rho(r) = a_k r^k + \dots + a_1 r + a_0;$
- $\bullet \ \sigma(r) = b_k r^k + \dots + b_1 r + b_0.$

Si avrà:

- 1. consistenza se  $\rho(1) = 0$  e  $\rho'(1) = \sigma(1) = 0;$
- 2. **zero-stabilità** se  $|r_j| \leq 1$  con  $j = 1, ..., k$  oppure se  $|r_j| = 1$  per qualche j, deve accadere che  $\rho'(r_j) \neq 0$  (radice semplice).

Teorema. Un metodo è convergente se e solo se è consistente e zero-stabile.

Dal punto di vista numerico è interessante studiare la stabilità fissato  $h$ , ci occupiamo quindi dell'assoluta stabilità ovvero di quella regione del piano complesso in cui  $|r_i(h\lambda)| < 1$  per  $j = 1, ..., k$ .

Un metodo si dice A-stabile se la regione di assoluta stabilità contiene il semipiano negativo del piano complesso, cioé se  $\mathcal{R}e(h\lambda) < 0$ .

Un metodo si dice **relativamente stabile** se le radici del polinomio caratteristico soddisfano  $|r_i(h\lambda)| <$  $|r_1(h\lambda)|$  per  $j = 2, ..., k$ ; ovvero se una radice domina le altre.

Un metodo si dice debolmente stabile se è zero-stabile ma non relativamente stabile.

Esempio. Un caso di questo tipo è il metodo di Milne-Simpson.

Teorema (Primo teorema di barriera di Dahlquist). L'ordine massimo che può raggiungere un metodo lineare a k passi che sia zero-stabile è k+1 se k è dispari e k+2 se k è pari.

Esempio Il metodo dei trapezi è a  $k = 1$  passi e ha ordine  $2 = k + 1$ , mentre Simpson è a  $k = 2$ passi e ha ordine  $4 = k + 2$ .

## Applicazione al metodo di Eulero

L'equazione generale del metodo di Eulero esplicito è:

$$
y_{n+1} - y_n = h f(x_n, y_n),
$$
 con  $y'(x) = f(x, y(x)).$ 

Sostituendo l'equazione test  $y'(x) = \lambda y(x)$ , si ottiene:

$$
y_{n+1} = y_n + h\lambda y_n = (1 + h\lambda)y_n.
$$

Per induzione si ha:

$$
y_n = (1 + h\lambda)^n y_0.
$$

Studiamo ora la convergenza. Poniamo  $x_n = nh;$ 

$$
\lim_{h \to 0} y_n = y_0 \lim_{h \to 0} (1 + h\lambda)^n.
$$

Poichè per  $h \to 0$ ,  $h\lambda \to 0$  si ha:

$$
\lim_{h \to 0} (1 + h\lambda) \simeq \lim_{h \to 0} e^{\lambda h} = 1.
$$

Inoltre,

$$
\lim_{h \to 0} (1 + h\lambda)^n \simeq \lim_{h \to 0} e^{\lambda nh} = \lim_{h \to 0} e^{\lambda x_n},
$$

da cui segue:

$$
y_0 \lim_{h \to 0} e^{\lambda x_n} = y_0 e^{\lambda x} = y_0 y(x).
$$

Quindi il metodo è convergente. Vediamo ora la stabilità:

$$
y(x_{n+1}) = y(x_n) + h\lambda y(x_n) + \tau_n,
$$

si trascuri il termine  $\tau_n = \frac{h^2}{2}$  $\frac{a^2}{2}y''(\xi)$  per ottenere la formula di Eulero già nota:

$$
y_{n+1} = y_n + h\lambda y_n.
$$

Facendo la differenza tra lo sviluppo esatto e la formula precedente otteniamo l'errore globale di discretizzazione o troncamento:

$$
\varepsilon_{n+1} = y(x_{n+1}) - y_{n+1} = \varepsilon_n + (h\lambda)\varepsilon_n + \tau_n = (1 + h\lambda)\varepsilon_n + \tau_n.
$$

Trascurando  $\tau_n$ , vale quindi l'analoga relazione già vista per  $y_n$ :

$$
\varepsilon_{n+1} = (1 + h\lambda)\varepsilon_n
$$

ovvero:

$$
\varepsilon_{n+1} = (1 + h\lambda)^{n+1} \varepsilon_0.
$$

Affinchè il metodo sia anche stabile deve dunque valere  $|1 + h\lambda| < 1$ .

# Analisi di alcuni Metodi

(Maria M. Albarano, Francesca Martinelli e Luigi Zezza, 18/11/2010 - 16/12/210)

## Metodo di Eulero Esplicito

Consideriamo l'esempio:

$$
\begin{cases} y'(x) = -10y^2(x), \\ y(0) = 1. \end{cases}
$$

La soluzione analitica è:

$$
y\left(x\right) = \frac{1}{1 + 10x}.
$$

Ricordando che nell'equazione test  $y'(x) = \lambda y(x)$  il  $\lambda = f'_y(x_0, y_0)$ , in questo caso otteniamo:

$$
f'_y(x, y) = (-10y^2(x))'_y = -20y(x), \implies \lambda = -20y(0) = -20.
$$

La condizione di stabilità per il metodo di Eulero esplicito è  $|1+h\lambda|<1,$  quindi:

$$
|1 - 20h| < 1, \quad \Longrightarrow \quad h < 0.1
$$

Ad esempio, se  $h = \frac{1}{100} = 0.01$ , si ottiene:

$$
y_1 = y_0 - 10hy_0^2 = 1 - \frac{1}{10} = \frac{9}{10} = 0.9,
$$
  
\n $y_2 = y_1 - 10hy_1^2 = 0.9 - \frac{1}{10}(\frac{9}{10})^2 = 0.829.$ 

Mentre la soluzione esatta è:  $y(0.01) = 0.9090909$ .

## Metodo di Eulero Implicito

Consideriamo l'esempio:

$$
\begin{cases} y'(x) = -10y^2(x), \\ y(0) = 1. \end{cases}
$$

L'applicazione di metodi impliciti comporta la risoluzione di equazioni non lineari, per i quali si devono utilizzare metodi iterativi.

In questo caso si calcola  $y_1$  usando il seguente schema di punto fisso:

$$
y_1^{(m+1)}(t) = y_0 + h f(x_1, y_1^{(m)}) =
$$
  
=  $y_0 - 10h(y_1^{(m)})^2$ .

Lo schema di punto fisso è convergente se  $|hK| \leq 1$ , dove K è la costante tale che:

$$
|f'_y(x,y)| = |-20y| \le K = 20, \qquad x, y \in [0,1];
$$

quindi in questo caso la condizione per avere convergenza è:

$$
h \le \frac{1}{20} = 0.05.
$$

Se  $h = \frac{1}{100} = 0.01$  si ha:

$$
y_1^{(1)} = 1 - \frac{10}{100} = \frac{9}{10} = 0.9,
$$
  
\n $y_1^{(2)} = 1 - \frac{10}{100} \left(\frac{9}{10}\right)^2 = \frac{919}{1000} = 0.919.$ 

Osserviamo che con sole due iterazioni ci avviciniamo al valore esatto  $y(0.01) = 0.9090909$ . Ecco alcuni grafici delle regioni di stabilità dei metodi presi in considerazione:

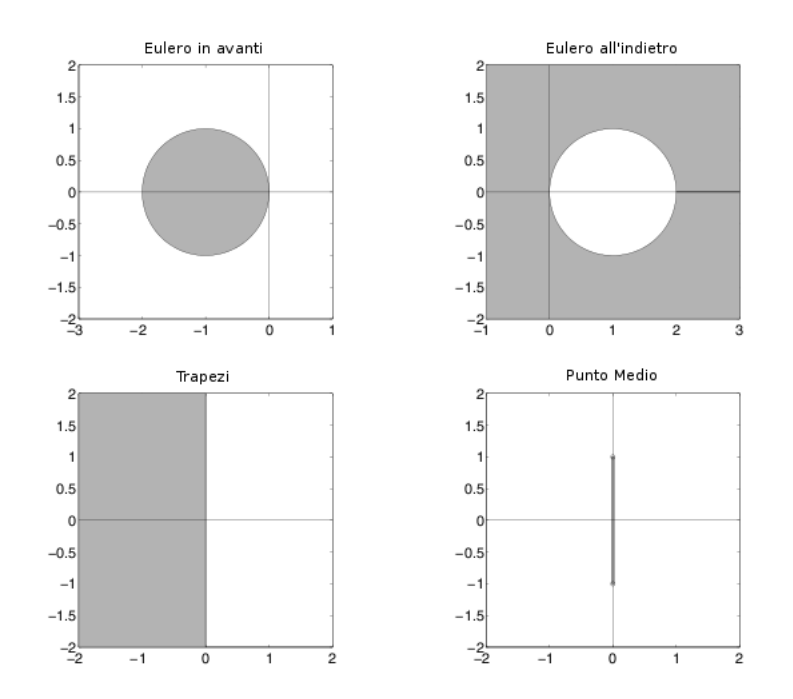

### Metodo dei trapezi

Applichiamo il metodo dei trapezi all'equazione test  $y'(x) = \lambda y(x)$ , ottenendo dunque:

$$
y_{n+1} = y_n + \frac{h}{2} [f(x_n, y_n) + f(x_{n+1}, y_{n+1})] \implies y_{n+1} = y_n + \frac{h}{2} \lambda (y_n + y_{n+1}),
$$
  

$$
\implies y_{n+1} = \frac{1 + \frac{h\lambda}{2}}{1 - \frac{h\lambda}{2}} y_n.
$$

Procedendo per induzione, la relazione generale sarà:

$$
y_n = y_0 \bigg( \frac{1 + \frac{h\lambda}{2}}{1 - \frac{h\lambda}{2}} \bigg)^n.
$$

Ricordando che:

$$
\frac{1}{1-x} = 1 + x + O(x)^2 \sim e^x,
$$

si ha che:

$$
y_n = y_0 \left(\frac{1 + \frac{h\lambda}{2}}{1 - \frac{h\lambda}{2}}\right)^n = y_0 \left(1 + \frac{h\lambda}{2}\right)^n \left[1 + \frac{h\lambda}{2} + O\left(\frac{h\lambda}{2}\right)^2\right]^n =
$$
  
= 
$$
y_0 \left[1 + h\lambda + O(h\lambda)^2\right]^n \sim y_0 e^{nh\lambda} = y_0 e^{\lambda x_n}.
$$

Di conseguenza

$$
\lim_{\substack{h \to 0 \\ n \to \infty}} y_n = \lim_{\substack{h \to 0 \\ n \to \infty}} y_0 e^{\lambda x_n} = \lim_{h \to 0} y_0 e^{\lambda x} = y(x).
$$

dove nell'ultima uguaglianza abbiamo sfruttato il fatto che la soluzione dell'equazione test con dato iniziale  $y_0 = 1$  è  $y(x) = e^{\lambda x}$ .

Ne segue che il metodo dei trapezi è convergente.

L'errore globale di troncamento del metodo dei trapezi è

$$
\varepsilon_n = \varepsilon_0 \bigg( \frac{1 + \frac{h\lambda}{2}}{1 - \frac{h\lambda}{2}} \bigg)^n.
$$

Di conseguenza:

$$
\lim_{n \to \infty} \varepsilon_n = 0 \quad \Leftrightarrow \quad \left| \frac{1 + \frac{h\lambda}{2}}{1 - \frac{h\lambda}{2}} \right| < 1 \quad \Leftrightarrow \quad \mathcal{R}e(h\lambda) < 0.
$$

Questo vuol dire che la regione di assoluta stabilità del metodo dei trapezi coincide con l'intero semipiano negativo e quindi che in particolare il metodo è A-stabile.

#### Metodo del punto medio

Applichiamo il metodo dei trapezi all'equazione test  $y'(x) = \lambda y(x)$ , ottenendo:

$$
y_{n+2} = y_n + 2hf(x_{n+1}, y_{n+1}) \implies y_{n+2} = y_n + 2h\lambda y_{n+1}.
$$

Quest'ultima è un'equazione alle differenze, che ammette soluzioni del tipo  $y_n = c_1 r_1^n + c_2 r_2^n$ , dove:

$$
r_{1,2}(h\lambda) = h\lambda \pm \sqrt{h\lambda + 1 + (h\lambda)^2}.
$$

Sviluppando in serie il secondo termine si ottiene:

$$
r_{1,2}(h\lambda) = \begin{cases} h\lambda + (1 + \frac{1}{2}(h\lambda)^2 + ...) = 1 + h\lambda + O(h\lambda)^2 \\ h\lambda - (1 + \frac{1}{2}(h\lambda)^2 + ...) = -(1 - h\lambda) + O(h\lambda)^2. \end{cases}
$$

Se  $h\lambda \to 0$ :

 $r_1 \sim e^{h\lambda} \to 1 \quad solutione \ for \delta$  $r_2 \sim -e^{-h\lambda} \to -\infty$  soluzione parassitaria.

La soluzione fondamentale è legata alla radice principale  $r_1(h\lambda)$  che tende ad 1 se  $h\lambda \to 0$ , mentre la soluzione parassitaria è creata dal metodo a più passi perchè si cerca di approssimare il problema differenziale del primo ordine con un'equazione alle differenze del secondo ordine. Le radici diverse da quella fondamentale sono dette spurie se rimangono piccole rispetto a quella principale, cioè se:

$$
|r_j(h\lambda)| < |r_1(h\lambda)|, \quad j = 2, ..., k
$$

(dove k è il numero di passi del metodo).

In questo caso si parla di relativa stabilità.

La soluzione dell'equazione alle differenze si può scrivere come:

$$
y_n = c_1 e^{nh\lambda} + c_2(-1)^n e^{-nh\lambda} = c_1 e^{\lambda x_n} + c_2(-1)^n e^{-\lambda x_n}.
$$

Per h fisso e  $n \to \infty$ , abbiamo due casi, in entrambi i quali si parla di debole stabilità:

• se  $\lambda \in \mathbb{R}, \lambda > 0, c_1 \neq 0$  si ha:

$$
c_1 e^{nh\lambda} \to \infty
$$

$$
c_2 e^{-nh\lambda} \to 0
$$

cioè la soluzione fondamentale prevale su quella parassitaria:  $|r_2(h\lambda)| < |r_1(h\lambda)|$ .

• se  $\lambda \in \mathbb{R}, \lambda < 0, c_1 \neq 0$  si ha:

$$
c_1 e^{nh\lambda} \to 0
$$

$$
c_2 e^{-nh\lambda} \to \infty
$$

cioè la soluzione parassitaria prevale su quella fondamentale:  $|r_2(h\lambda)| > |r_1(h\lambda)|$  e si dice che il metodo non è assolutamente stabile.

Esempio.

$$
\begin{cases}\ny'(x) = y + x, \\
y(0) = 1.\n\end{cases}
$$

In questo caso,  $\lambda = f'_y(0,1) = 1$ , quindi se  $h = \frac{1}{10}$ , la condizione di assoluta stabilità diventa:

$$
\left|1+\frac{1}{10}\right|<1.
$$

Il che è chiaramente impossibile. Ne segue che il metodo è assolutamente instabile.

## Metodo di Simpson

Applico il metodo di Simpson all'equazione test  $y'(x) = \lambda y(x)$ , ottenendo:

$$
y_{n+2} = y_n + \frac{h\lambda}{3} (y_n + 4y_{n+1} + y_{n+2}) \implies \left(1 - \frac{h\lambda}{3}\right) y_{n+2} - \frac{4}{3}y_{n+1} - \left(1 - \frac{h\lambda}{3}\right) y_n = 0.
$$

Seguendo lo stesso procedimento dei casi precedenti, possiamo scrivere  $y_n = c_1 r_1^n + c_2 r_2^n$ , dove:

$$
r_{1,2}(h\lambda) = \frac{2h\lambda \pm 3\sqrt{1 + \frac{(h\lambda)^2}{3}}}{3 - h\lambda}.
$$

Sviluppando in serie il secondo termine si ottiene e considerando  $h\lambda \to 0$ , si ottiene che:

$$
\begin{cases}\nr_1(h\lambda) \sim e^{h\lambda} & \to 1 \qquad \text{soluzione fondamentale} \\
r_2(h\lambda) \sim -e^{-(h\lambda)/3} & \to -\infty \qquad \text{soluzione parasistaria}\n\end{cases}
$$

$$
\implies y_n = c_1 e^{nh\lambda} + c_2 (-1)^n e^{-(nh\lambda)/3}.
$$

Lo studio della stabilità è pressoché identico al caso del metodo dei trapezi, in quanto si ottiene che il metodo di Simpson è debolmente stabile:

se  $\lambda \in \mathbb{R}, \lambda > 0$  prevale la soluzione fondamentale, se invece  $\lambda \in \mathbb{R}, \lambda < 0$  prevale quella parassitaria.

ESEMPIO.

$$
\begin{cases} y' = y - x, \\ y(0) = \frac{1}{2}. \end{cases}
$$

Applichiamo a questo problema alcuni metodi ricavati dalla classe dei metodi Runge-Kutta. Ricordiamo che la forma generale dei metodi RK espliciti di ordine s, è la seguente:

$$
y_{n+1} = y_n + h \sum_{i=1}^{s} \omega_i k_i, \quad \text{con} \quad \sum_{i=1}^{s} \omega_i = 1,
$$
  
 
$$
\text{e con} \quad k_j = hf \left( x_n + h, y_n + \sum_{i=1}^{j-1} \beta_{ji} k_i \right) \quad \text{per } j = 1, ..., s.
$$

Prendiamo ad esempio il metodo di Eulero in avanti, il metodo di Runge, il metodo di Heun e il metodo Runge-Kutta standard di ordine 4.

La soluzione esatta del problema è  $y(x) = -(1/2) e^x + x + 1$ , che calcolata in  $h = 0.1$  restituisce:

$$
y(0.1) = -\frac{1}{2}e^{0.1} + 0.1 + 1 = 0.547414541.
$$

Eulero in Avanti:

Ottenuto con le scelte:  $\omega_1 = 1, \omega_2 = 0$ , con  $\alpha_2, \beta_{21}$  ininfluenti.

$$
y_1 = y_0 + h f (x_0, y_0) = \frac{1}{2} + (0.1) \left(\frac{1}{2}\right) = \frac{11}{20} = 0.55.
$$

Heun:

Ottenuto scegliendo:  $\omega_1, \omega_2 = \frac{1}{2}$  $\frac{1}{2}$ ,  $\alpha_2$ ,  $\beta_{21} = 1$ .

$$
y_1 = y_0 + \frac{h}{2}f(x_0, y_0) + \frac{h}{2}f(x_0 + h, y_0 + hf(x_0, y_0)) =
$$
  
=  $\frac{1}{2} + \left(\frac{0.1}{2}\right)\left(\frac{1}{2}\right) + \left(\frac{0.1}{2}\right)\left(\frac{11}{20} - 0.1\right) = \frac{219}{400} = 0.5475.$ 

RUNGE:

Ottenuto scegliendo:  $\omega_1 = 0$ ,  $\omega_2 = 1$ ,  $\alpha_2$ ,  $\beta_{21} = \frac{1}{2}$  $rac{1}{2}$ .

$$
y_1 = y_0 + h f\left(x_0 + \frac{h}{2}, y_0 + \frac{h}{2} f\left(x_0, y_0\right)\right) = \frac{1}{2} + (0.1) \left(\frac{21}{40} - (0.1) \left(\frac{1}{2}\right)\right) = 0.5475.
$$

#### RUNGE-KUTTA O4:

Il metodo di ordine 4 è ottenuto scegliendo i coefficienti nel seguente modo:

$$
\omega_1 = \frac{1}{6}, \quad \omega_2 = \frac{2}{6}, \quad \omega_3 = \frac{2}{6}, \quad \omega_4 = \frac{1}{6};
$$
  

$$
\begin{cases}\n\alpha_2 = \frac{1}{2}, & \beta_{21} = \frac{1}{2}, \\
\alpha_3 = \frac{1}{2}, & \beta_{31} = 0, \ \beta_{32} = \frac{1}{2}, \\
\alpha_4 = 1, & \beta_{41} = 0, \ \beta_{42} = 0, \ \beta_{43} = 1.\n\end{cases}
$$

Dunque, calcolando i vaolri  $k_j$  con le quantità sopra definite, si ottiene:

$$
\begin{cases}\nk_1 = h f(x_0, y_0) = \frac{1}{20}, \\
k_2 = h f(x_0 + \frac{1}{2}h, y_0 + \frac{1}{2}k_1) = \frac{19}{400}, \\
k_3 = h f(x_0 + \frac{1}{2}h, y_0 + \frac{1}{2}k_2) = \frac{379}{8000}, \\
k_4 = h f(x_0 + h, y_0 + k_3) = \frac{3579}{80000}.\n\end{cases}
$$

Quindi:

$$
y_1 = y_0 + \omega_1 k_1 + \omega_2 k_2 + \omega_3 k_3 + \omega_4 k_4 =
$$
  
=  $\frac{1}{2} + \frac{1}{6} \left( \frac{1}{20} \right) + \frac{1}{3} \left( \frac{19}{400} \right) + \frac{1}{3} \left( \frac{379}{8000} \right) + \frac{1}{6} \left( \frac{3579}{80000} \right) =$   
=  $\frac{262759}{480000} = 0.547414583...$ 

Ricapitolando:

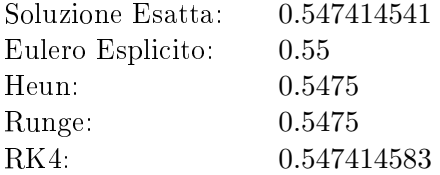

Possiamo quindi notare che il metodo di RK4 è accurato fino alla settima cifra decimale, mentre i metodi di Heun e Runge coincidono con la soluzione esatta solo fino alla quarta cifra decimale. Come si poteva immaginare, il metodo di Eulero esplicito è quello che consegue il risultato peggiore, perdendo di accuratezza fin dalla seconda cifra decimale.

# Stime dell'errore per il metodo di Eulero

(Leon B. Borzone, Ilaria Spassiani, Maria M. Albarano e Cristina Valdannini

16/12/210 - 13/01/2011)

Il primo teorema che segue mostra che il metodo di Eulero è del primo ordine - cioè l'errore è  $\mathcal{O}(h)$  ma mostra anche che le costanti che moltiplicano i termini nella stima dell'errore possono diventare molto grandi. Se assumiamo che f sia regolare e uniformemente monotona decrescente (come vedremo nel secondo teorema), allora otteniamo una stima che, sebbene sia ancora del primo ordine, contiene costanti molto più piccole.

#### Teorema (Stima dell'errore per il metodo di Eulero, Versione I)

Sia f lipschitziana, con costante di Lipschitz K, e supponiamo che la soluzione  $y \in C^2([t_0,T])$  per qualche  $T > t_0$ . Allora

$$
\max_{t_n \leq T} |y(t_n) - y_n| \leq C_0 |y(t_0) - y_0| + Ch ||y''||_{\infty, [t_0, T]}
$$

dove

$$
C_0 = e^{K(T-t_0)}, \quad C = \frac{e^{K(T-t_0)} - 1}{2K} \quad e \quad ||y''||_{\infty, [t_0, T]} := \max_{t_n \in [t_0, T]} |y(t_n)|.
$$

Dimostrazione. Dallo sviluppo di Taylor esplicitato fino al 2<sup>°</sup> ordine e dal metodo di Eulero in avanti abbiamo:

$$
y(t_{n+1}) = y(t_n) + h f(t_n, y(t_n)) + \frac{1}{2} h^2 y''(\xi_n),
$$
  

$$
y_{n+1} = y_n + h f(t_n, y_n).
$$

Sottraendo membro a membro, otteniamo:

$$
y(t_{n+1}) - y_{n+1} = y(t_n) - y_n + h f(t_n, y(t_n)) - h f(t_n, y_n) + \frac{1}{2} h^2 y''(\xi_n).
$$

Prendiamo il valore assoluto; allora per la lipschitzianità di f si ha:

$$
|y(t_{n+1}) - y_{n+1}| \le |y(t_n) - y_n| + Kh |y(t_n) - y_n| + \frac{1}{2}h^2 |y''(\xi_n)|,
$$

che, per semplicare la notazione, possiamo scrivere come:

$$
\varepsilon_{n+1} \leq \gamma \varepsilon_n + R_n.
$$

dove  $\varepsilon_n = |y(t_n) - y_n|, \gamma = 1 + Kh$  e  $R_n = \frac{1}{2}$  $\frac{1}{2}h^2\left|y^{\prime\prime}\left(\xi_n\right)\right|$ . Questa è una disuguaglianza ricorsiva che possiamo riscrivere in forma chiusa osservando che:

$$
\varepsilon_{1} \leq \gamma \varepsilon_{0} + R_{0} = \gamma \varepsilon_{0} + \frac{1}{2} h^{2} |y''(\xi_{0})|,
$$
  
\n
$$
\varepsilon_{2} \leq \gamma \varepsilon_{1} + R_{1} = \gamma^{2} \varepsilon_{0} + \gamma R_{0} + R_{1} = \gamma^{2} \varepsilon_{0} + \gamma \frac{1}{2} h^{2} |y''(\xi_{0})| + \frac{1}{2} h^{2} |y''(\xi_{1})|,
$$
  
\n
$$
\varepsilon_{3} \leq \gamma \varepsilon_{2} + R_{2} = \gamma^{3} \varepsilon_{0} + \gamma^{2} R_{0} + \gamma R_{1} + R_{2} = \gamma^{3} \varepsilon_{0} + \gamma^{2} \frac{1}{2} h^{2} |y''(\xi_{0})| + \gamma \frac{1}{2} h^{2} |y''(\xi_{1})| + \frac{1}{2} h^{2} |y''(\xi_{2})| ...
$$

e così via. Ragionando in modo induttivo, otteniamo il seguente risultato generale:

$$
\varepsilon_n \leq \gamma^n \varepsilon_0 + \frac{1}{2} h^2 \sum_{k=0}^{n-1} \gamma^k \left| y'' \left( \xi_{n-1-k} \right) \right|.
$$

Resta solo da semplicare il termine con la sommatoria. Poiché

$$
y''(t) \leq ||y''||_{\infty,[t_0,T]},
$$

per ogni  $t \in [t_0, T]$ , abbiamo:

$$
\varepsilon_n \leq \gamma^n \varepsilon_0 + \frac{1}{2} h^2 \|y''\|_{\infty, [t_0, T]} \sum_{k=0}^{n-1} \gamma^k.
$$

Ora possiamo calcolare esplicitamente il risultato della sommatoria (serie geometrica) e ottenere:

$$
\varepsilon_n \leq \gamma^n \varepsilon_0 + \frac{1}{2} h^2 \left\|y''\right\|_{\infty,[t_0,T]} \frac{\gamma^n-1}{\gamma-1},
$$

ma  $\gamma = 1 + Kh$  e quindi  $\gamma - 1 = Kh$ ; allora abbiamo:

$$
\varepsilon_n \le \gamma^n \varepsilon_0 + \frac{\gamma^n - 1}{2K} h \|y''\|_{\infty, [t_0, T]}.
$$
\n(6.1)

Infine, dallo sviluppo di Taylor dell'esponenziale si ricavano le relazioni:

$$
e^x = 1 + x + \frac{x^2}{2} + ..., \implies e^x \ge 1 + x \implies e^{nx} \ge (1 + x)^n, \text{ se } x \ge 1.
$$

Per cui, ricordando che  $t_n = t_0 + nh$  otteniamo la seguente stima per  $\gamma$ :

$$
\gamma^{n} = (1 + Kh)^{n} \le e^{nKh} = e^{K(nh)} = e^{K(t_{n} - t_{0})} \le e^{K(T - t_{0})}.
$$

Ma allora, da (6.1) si ha:

$$
\max_{t_n \leq T} |y(t_n) - y_n| \leq e^{K(T-t_0)} |y(t_0) - y_0| + \frac{e^{K(T-t_0)} - 1}{2K} h \|y''\|_{\infty, [t_0, T]}.
$$

#### Teorema (Stima dell'errore per il metodo di Eulero, Versione II)

Sia f regolare e uniformemente monotona decrescente nella y; supponiamo che la soluzione sia  $y \in C^2([t_0,T])$  per qualche  $T>t_0$ . Allora, per il passo d'integrazione h sufficientemente piccolo, si ha:

$$
\max_{t_k \le T} |y(t_k) - y_k| \le C_0 |y(t_0) - y_0| + Ch||y''||_{\infty, [t_0, T]},
$$

dove:

$$
C = \frac{1}{2m}, \qquad m = cost. \qquad C_0 \le 1, \qquad C_0 \xrightarrow[k \to \infty]{} 0.
$$

Dimostrazione. Dalla formula di Taylor del secondo ordine si ha:

$$
y(t_{n+1}) = y(t_n) + h f(t_n, y(t_n)) + \frac{1}{2} h^2 y''(\theta_n),
$$
 per  $\theta_n \in (t_n, t_{n+1}).$ 

Dal metodo di Eulero invece, abbiamo:  $y_{n+1} = y_n + h f(t_n, y_n)$ . Sottraendo membro a membro:

$$
y(t_{n+1}) - y_{n+1} = y(t_n) - y_n + h f(t_n, y(t_n)) - h f(t_n, y_n) + \frac{1}{2} h^2 y''(\theta_n).
$$
 (6.2)

Applichiamo quindi il teorema del valor medio, secondo il quale  $\exists \eta_n$  compreso tra  $y(t_n)$  e  $y_n$  tale che:

$$
\frac{\partial f}{\partial y}(t_n, \eta_n) = \frac{f(t_n, y(t_n)) - f(t_n, y_n)}{y(t_n) - y_n}.
$$

Per semplicità scriviamo quest'ultima espressione data nel seguente modo:

$$
\frac{\partial f}{\partial y}(t_n, \eta_n) (y(t_n) - y_n) = k_n (y(t_n) - y_n),
$$

dove  $k_n = \frac{f(t_n,y(t_n)) - f(t_n,y_n)}{y(t_n) - y_n}$  $\frac{((\tau_n)) - f(\tau_n, y_n)}{y(t_n) - y_n};$  dall'ipotesi di regolarità e decrescenza monotona uniforme, si ha che esistono  $M, m$  tali che  $-M \leq k_n \leq -m < 0$ . La (6.2) diventa:

$$
y(t_{n+1}) - y_{n+1} = [y(t_n) - y_n] \left[ 1 + h \frac{f(t_n, y(t_n)) - f(t_n, y_n)}{y(t_n) - y_n} \right] + \frac{1}{2} h^2 y''(\theta_n),
$$
  
=  $[y(t_n) - y_n] [1 + k_n h] + \frac{1}{2} h^2 y''(\theta_n);$ 

ponendo  $\gamma_n = 1 + k_n h$  si arriva alla:

$$
y(t_{n+1}) - y_{n+1} = \gamma_n (y(t_n) - y_n) + \frac{1}{2} h^2 y''(\theta_n).
$$

Prendendo i valori assoluti ed usando la disuguaglianza triangolare si ha:

$$
e_{n+1} \le |\gamma_n| e_n + R_n,
$$

dove  $e_n = |y(t_n) - y_n|$  e  $R_n = \frac{1}{2}$  $\frac{1}{2}h^2|y''(\theta_n)|$ . Scelto allora  $h$  sufficientemente piccolo in modo tale che  $h < \frac{1}{M}$ , quindi tale che  $1 - M\overline{h} > 0$ , si ottiene che  $\gamma_n > 0 \quad \forall n$ , infatti  $\gamma_n = 1 + k_n h \ge 1 - Mh >$ 0  $\forall n$ , da cui segue che:

$$
|\gamma_n| = \gamma_n = 1 + k_n h \le 1 - mh = \gamma < 1.
$$

In questo punto si nota la differenza cruciale tra i due teoremi per la stima dell'errore nel metodo di Eulero: nella seconda versione siamo in grado di dimostrare che la costante di velocità nella ricorsione dell'errore è minore di 1. Possiamo scrivere allora  $e_{n+1} \leq \gamma e_n + R_n$  da cui, essendo  $|y''(t)| \le ||y''||_{\infty,[t_0,T]}$   $\forall t \in [t_0,T]$ , si arriva a:

$$
e_n\leq \gamma^ne_0+\frac{1}{2}h^2||y''||_{\infty,[t_0,T]}\frac{\gamma^n-1}{\gamma-1},
$$

dove:

$$
\frac{\gamma^n - 1}{\gamma - 1} = \sum_{k=0}^{n-1} \gamma^k.
$$

Osserviamo che:

$$
0 \le \frac{\gamma^n - 1}{\gamma - 1} = \frac{1 - \gamma^n}{1 - \gamma} = \frac{1 - \gamma^n}{1 - 1 + mh} = \frac{1 - \gamma^n}{mh} \le \frac{1}{mh};
$$

segue quindi che:

$$
e_n \le \gamma^n e_0 + \frac{1}{2m}h||y''||_{\infty,[t_0,T]}.
$$

Proprio in quest'ultima espressione si può leggere la tesi infatti, ponendo

$$
C_0 = \gamma^n = (1 - mh)^n,
$$

vale  $C_0 \leq 1$  dalla condizione  $-m < 0$ , e  $\lim_{n \to \infty} \gamma^n = 0$ .  $\Box$ 

Conclusioni: entrambi i teoremi mostrano che l'errore nel metodo di Eulero è dell'ordine  $O(h)$ . La differenza sta nella dipendenza delle stime dalla funzione  $f$ : quando si ipotizza la lipschitzianità, sia le costanti che moltiplicano l'errore iniziale che il passo d'integrazione h possono essere molto grandi e crescere velocemente; quando invece si suppone che la funzione sia regolare e uniformemente monotona decrescente in  $y$ , allora le costanti sono limitate per ogni  $n$ .

In tal caso, l'errore iniziale è moltiplicato solo per  $\gamma^n$ , con  $0 \leq \gamma < 1$ , quindi decresce rapidamente con l'avanzare del calcolo computazionale.

# Sistemi Differenziali Lineari

(Margherita Gatto e Ivana Campolongo, 20/01/2011)

Consideriamo:

$$
P(x)y'(x) = Q(x)y(x) + b(x).
$$

Dove  $P$  e  $Q$  matrici  $m \times n$  mentre  $y$ ,  $b$  vettori. In particolare:

$$
y = \left(\begin{array}{c} y_1 \\ \vdots \\ y_n \end{array}\right).
$$

## EULERO ESPLICITO

$$
P_n \frac{y_{n+1} - y_n}{h} = Q_n y_n + b_n, \Rightarrow P_n y_{n+1} = (P_n + hQ_n) y_n + h b_n.
$$

Abbiamo ottenuto un sistema lineare algebrico di dimensione n. Per  $n$  grande si ottiene la SOLUZIONE STAZIONARIA:

$$
Q_n y_n = -b_n.
$$

EULERO IMPLICITO

$$
P_n \frac{y_{n+1} - y_n}{h} = Q_{n+1} y_{n+1} + b_{n+1}, \quad \Rightarrow \quad (P_{n+1} - hQ_{n+1}) y_{n+1} = P_{n+1} y_n + h b_{n+1}.
$$

## Convergenza e stabilitá

Ci si riconduce allo studio si un sistema test ottenuto linearizzando il sistema differenziale:

$$
y'(x) = Ay(x) + q(x)
$$
,  $\qquad$ con  $A \cong \frac{\partial f_i}{\partial x_j}(x_0, y_0)$ .

## EULERO ESPLICITO

$$
y_{n+1} = (\mathrm{Id} + hA) y_n + hq_n.
$$

Per studiare la stabilità consideriamo l'errore globale di discretizzazione o troncamento:

$$
\varepsilon_{n+1} = (\text{Id} + hA) \varepsilon_n = \ldots = (\text{Id} + hA)^{n+1} \varepsilon_0.
$$

Quindi, indicando con  $\varrho$  lo spettro della matrice, il metodo è stabile se:

$$
(\text{Id} + hA)^n \to 0 \iff \varrho(\text{Id} + hA) < 1 \iff |1 + h\lambda_i| < 1.
$$

## EULERO IMPLICITO

$$
(\mathrm{Id} - hA) y_{n+1} = y_n + hq_{n+1}.
$$

In questo caso lo studio della stabilità ci porta a scrivere:

$$
\varepsilon_{n+1} = (\text{Id} - hA)^{-1} \varepsilon_n = \ldots = \left[ (\text{Id} - hA)^{-1} \right]^{n+1} \varepsilon_0.
$$

E quindi le condizioni di stabilità per il metodo di Eulero implicito sono:

$$
(\mathrm{Id}-hA)^{-n}\to 0\quad\Longleftrightarrow\quad \varrho\,(\mathrm{Id}-hA)>1\quad\Longleftrightarrow\quad |1-h\lambda_i|>1.
$$

Esempio.

$$
\left(\begin{array}{cc} 1 & 1 \\ 1 & 2 \end{array}\right)y' = -\left(\begin{array}{cc} 1 & 1 \\ 1 & 3 \end{array}\right)y + \left(\begin{array}{c} 2 \\ 3 \end{array}\right), \quad \text{con} \quad y_0 = \left(\begin{array}{c} 0 \\ 0 \end{array}\right).
$$

Applichiamo il metodo di Eulero esplicito:

$$
\left(\begin{array}{cc} 1 & 1 \\ 1 & 2 \end{array}\right) \cdot \left(\begin{array}{c} y_{1,n+1} \\ y_{2,n+1} \end{array}\right) = \left(\begin{array}{cc} 1-h & 1-h \\ 1-h & 3-3h \end{array}\right) \cdot \left(\begin{array}{c} y_{1,n} \\ y_{2,n} \end{array}\right) + \left(\begin{array}{c} 2h \\ 3h \end{array}\right) = \left(\begin{array}{c} (1-h)(y_{1,n} + y_{2,n}) \\ (1-h) y_{1,n} + (2-3h) y_{2,n} \end{array}\right) + \left(\begin{array}{c} 2h \\ 3h \end{array}\right).
$$

Studiamo la stabilità del metodo; dapprima ricaviamo la matrice A:

$$
A = P^{-1}Q = \begin{pmatrix} -1 & 1 \\ 0 & -2 \end{pmatrix}.
$$

Quindi gli autovalori sono le quantità sulla diagonale:

$$
\lambda_1=-1, \ \lambda_2=-2.
$$

Le condizioni di stabilità sono dunque:

$$
\begin{cases} |1-h|<1\\ |1-2h|<1 \end{cases} \Rightarrow h<1.
$$

Ora possiamo verificare il funzionamento del metodo. Ad esempio, se scegliamo  $h = 0.1$ :

$$
y_1 = \begin{pmatrix} 0.1 \\ 0.1 \end{pmatrix}, \quad y_2 = \begin{pmatrix} 0.20 \\ 0.18 \end{pmatrix}, \quad y_3 = \begin{pmatrix} 0.298 \\ 0.244 \end{pmatrix}, \quad \dots
$$

Se avessimo considerato il metodo di Eulero implicito, avremmo trovato che è incondizionatamente stabile e i risultati sarebbero stati più accurati:

$$
y_1 = \begin{pmatrix} 0.098 \\ 0.081 \end{pmatrix}
$$
,  $y_2 = \begin{pmatrix} 0.194 \\ 0.153 \end{pmatrix}$ ,  $y_3 = \begin{pmatrix} 0.287 \\ 0.211 \end{pmatrix}$ , ...